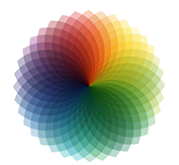

# CorelDraw - Initiation

*Mise à jour nov. 2023*

**Durée** 3 jours (21 heures )

*« Délai d'accès maximum 1 mois »*

#### **OBJECTIFS PROFESSIONNELS**

 Créer des illustrations vectorielles artistiques et techniques, produire des mises en page, effectuer la retouche des photo

#### **PARTICIPANTS**

 $\blacksquare$ 

#### **PRE-REQUIS**

Bonne utilisation de l'environnement informatique Mac ou PC

#### **MOYENS PEDAGOGIQUES**

- Réflexion de groupe et apports théoriques du formateur
- Travail d'échange avec les participants sous forme de
- Utilisation de cas concrets issus de l'expérience professionnelle
- Validation des acquis par des questionnaires, des tests d'évaluation, des mises en situation et des jeux pédagogiques.
- Remise d'un support de cours.

#### **MODALITES D'EVALUATION**

- Feuille de présence signée en demi-journée,
- Evaluation des acquis tout au long de la formation,
- Questionnaire de satisfaction,
- Positionnement préalable oral ou écrit,
- Evaluation formative tout au long de la formation,
- Evaluation sommative faite par le formateur ou à l'aide des certifications disponibles,
- Sanction finale : Certificat de réalisation, certification éligible au RS selon l'obtention du résultat par le stagiaire

#### **MOYENS TECHNIQUES EN PRESENTIEL**

 Accueil des stagiaires dans une salle dédiée à la formation, équipée d'ordinateurs, d'un vidéo projecteur d'un tableau blanc et de paperboard. Nous préconisons 8 personnes maximum par action de formation en présentiel

#### **MOYENS TECHNIQUES DES CLASSES EN CAS DE FORMATION DISTANCIELLE**

- A l'aide d'un logiciel comme Teams, Zoom etc... un micro et éventuellement une caméra pour l'apprenant,
- suivez une formation uniquement synchrone en temps réel et entièrement à distance. Lors de la classe en ligne, les apprenants interagissent et comuniquent entre eux et avec le formateur.
- Les formations en distanciel sont organisées en Inter-Entreprise comme en Intra-Entreprise.
- L'accès à l'environnement d'apprentissage (support de cours, labs) ainsi qu'aux preuves de suivi et d'assiduité (émargement, évaluation) est assuré. Nous préconisons 4 personnes maximum par action de formation en classe à distance

#### **ORGANISATION**

Les cours ont lieu de 9h à 12h30 et de 14h à 17h30.

#### **PROFIL FORMATEUR**

- Nos formateurs sont des experts dans leurs domaines d'intervention
- Leur expérience de terrain et leurs qualités pédagogiques constituent un gage de qualité.

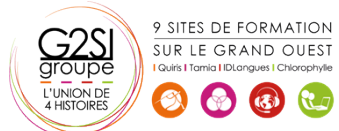

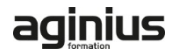

#### **A L'ATTENTION DES PERSONNES EN SITUATION DE HANDICAP**

 Les personnes atteintes de handicap souhaitant suivre cette formation sont invitées à nous contacter directement, afin d'étudier ensemble les possibilités de suivre la formation.

### **Programme de formation**

#### **Présentation (01h45)**

- Le réglage de la chaîne graphique
- La configuration de l'espace de travail
- Paramétrage des menus, boîtes à outils Grille, règles et repères

#### **Les outils (06h00)**

- Les outils de formes de base
- Les outils rectangles et ellipse par 3 points (selon la version)
- L'outil de dessin Main levée
- L'outil de dessin en mode Bézier
- L'outil support artistique, les pinceaux et la vaporisation de listes d'objets
- L'outil plume (selon la version)
- L'outil Polylignes (selon la version)
- L'outil courbe par 3 points (selon la version)
- Les outils de ligne côte et de connexion
- Le retraçage manuel de logos

#### **Couleurs et surfaces (01h15)**

- Le remplissage des formes, les différents types de surfaces, dégradés, textures, mailles, motifs, postcripts
- Manipulation des palettes de couleurs. Création de palettes personnalisées, l'éditeur de palette

#### **Les objets (02h30)**

- Le gestionnaire d'objets. Les propriétés d'objets. Le gestionnaire de plans. Le gestionnaire de styles de textes, les gabarit.
- Le menu des symboles (selon la version) La notion de symbole et de bibliothèque (selon la version)
- Le gestionnaire de styles de couleurs
- La recherche et le remplacement de couleurs et d'objets. La copie de propriétés

#### **Typographie (02h30)**

- Texte en Mode artistique, déformations, accolements, création d'effets composés
- Texte Mode paragraphe, outils afférents, césure, accolage, correction orthographique, thésaurus
- Mise en page complexes
- La mise en forme, le placement des textes dans des enveloppes

#### **Effets (00h30)**

 L'outil perspective. L'outil projection. La transparence L'outil enveloppe

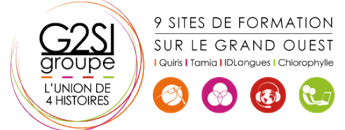

#### **Gestion des images (00h30)**

L'intégration d'images ou de photos bitmap

#### **Les outils de retouche d'images ou de photos bitmap**

#### **dans CorelDraw (04h15)**

- La conversion d'éléments vectoriels en image bitmap
- La manipulation des résolutions d'image bitmap
- Le rééchantillonnage
- La correction du contraste et de la luminosité
- Les effets bitmap, dans CorelDraw
- L'outil masque de couleur
- Les outils de clone

#### **Finalisation et impression (01h15)**

- La préparation des documents pour l'impression. La réalisation des PDF
- La réalisation de pages html avec CorelDraw

## aginius